AUTER ZUGRUNDELEGUNG DER SONDER-KARTE "PFARRWEISACH LANDESVERMESSUNGSAMT MÜNCHEN M1:1000.

EINGESCHOSS WOHNGEBÄUDE

NEBENGEBÄUDE

HÖHEN LINIEN MIT HÖHEN DOOR

GELANDE-ABIRAG

ABWASSER - KANAL

GRUN YORGARIEN LINIE

BLAU VORDERE BAULINIE

VIOLET RUKWÄRTIGE BAULINIE

 $PLAN - Nt$ 

VERKAUFT

1

PFARRWEISACH KREIS EBERN UFR. BEBAUUNG NORD. WEST  $M1:1000.$ Einverstanden

(vorbehaltlich der baurechtlichen Behandlung)

Würzburg, den 23. 5. ........ 1955 Orisplanungsstelle für Unterfranken gez. Nutzinger

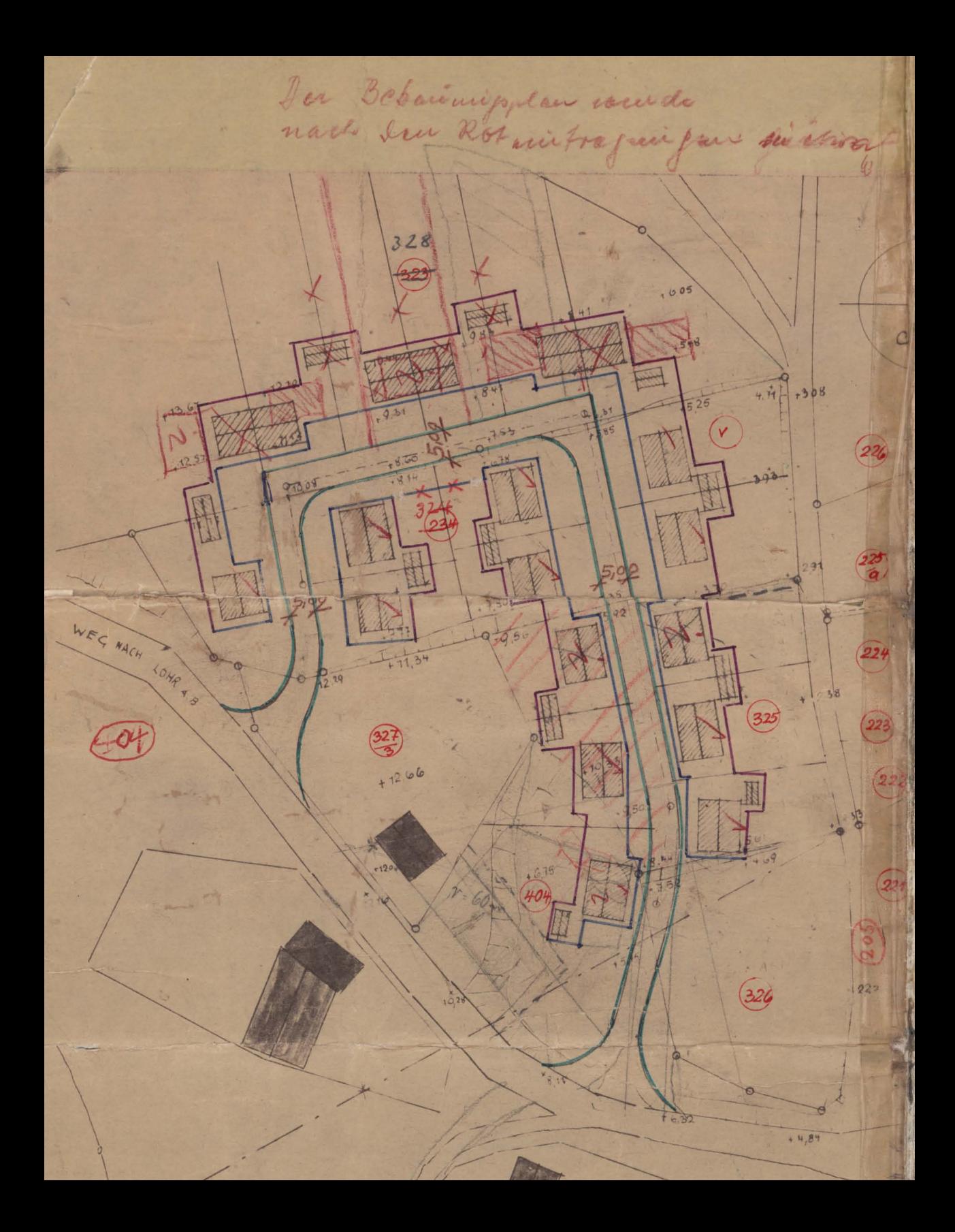